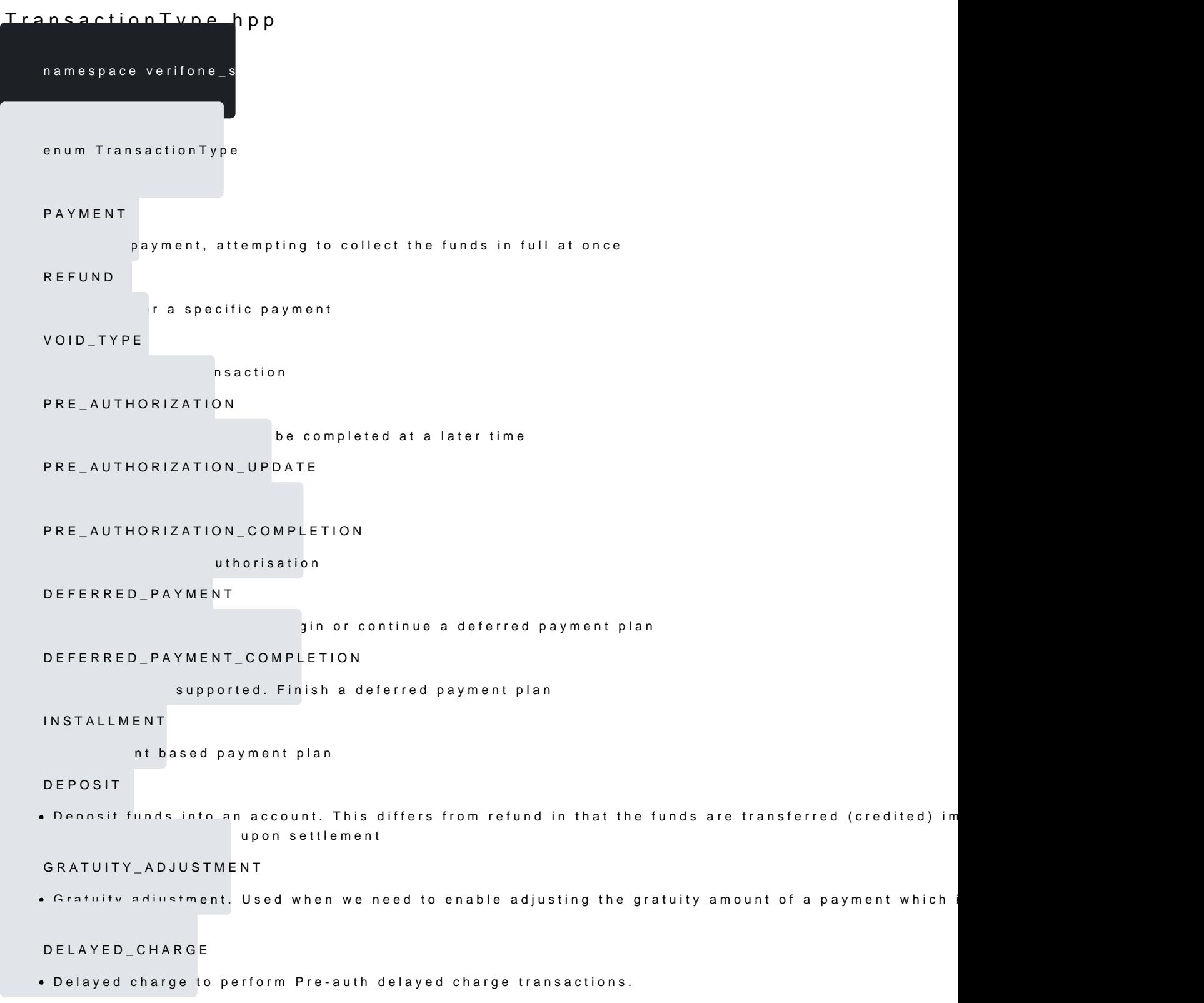

[https://verifone.cloud/docs/in-person-payments/payment-software-development-ki](https://verifone.cloud/docs/in-person-payments/payment-software-development-kit-guide-psdk/api-reference/linux-api-145)t-guid [api-1](https://verifone.cloud/docs/in-person-payments/payment-software-development-kit-guide-psdk/api-reference/linux-api-145)45

Updated: 01-Aug-2024

CASH\_ADVANCE

advance transactions.

STORED\_VALUE

e to perform gift card payment transactions.

RECURRING

• A recurring payment. The first recurring payment must have the card present, or sometimes a token m payment host. This can only be used with PaymentType of CREDIT (default) or ALTERNATE\_TYPE.

constexpr std::string\_view toString(constTransactionType &arg)